ФИО: Алейник С**МИНИ (СТРЕРСТВО СЕЛЬСКОГО ХОЗЯЙС**ТВА РОССИЙСКОЙ ФЕДЕРАЦИИ Должность: Ректоре дереальное государственное бюджетное образовательное УЧРЕЖДЕНИЕ ВЫСШЕГО ОБРАЗОВАНИЯ 5258223550ea9fbeb25EJT@BQ4GKUMTQGSN4APGTBEHHUM AГPAPHLIM УНИВЕРСИТЕТ **ИМ. В.Я. ГОРИНА»** Информация о владельце: Дата подписания: 24.02.2021 14:58:09 Уникальный программный клю

Документ подписан простой электронной подписью

ФАКУЛЬТЕТ ПО ЗАОЧНОМУ ОБРАЗОВАНИЮ И МЕЖДУНАРОДНОЙ РАБОТЕ

УТВЕРЖДАЮ» факультета по заочному образоват родной работе **HHO M** виненко Т.Ю. 2018 года

# **РАБОЧАЯ ПРОГРАММА ПРОФЕССИОНАЛЬНОГО МОДУЛЯ 05**

## **«Выполнение работ по одной или нескольким профессиям**

## **рабочих, должностям служащих»**

Специальность 38.02.01 Экономика и бухгалтерский учет (по отраслям)

(базовый уровень)

п. Майский, 2018

Рабочая программа профессионального модуля разработана на основе федерального государственного образовательного стандарта по специальности среднего профессионального образования 38.02.01 «Экономика и бухгалтерский учет (по отраслям)», примерной программы профессионального модуля, рекомендованной Экспертным советом по профессиональному образованию Федерального государственного учреждения Федерального института развития образования, заключение Экспертного совета № 44 от 25 января 2011 г.

#### **Организация-разработчик:**

ФГБОУ ВО Белгородский государственный аграрный университет имени В.Я. Горина

#### **Разработчик:**

Голованева Е. А. - доцент кафедры бухгалтерского учета, анализа и финансов, к. э. н. ФГБОУ ВО Белгородский государственный аграрный университет имени В.Я. Горина

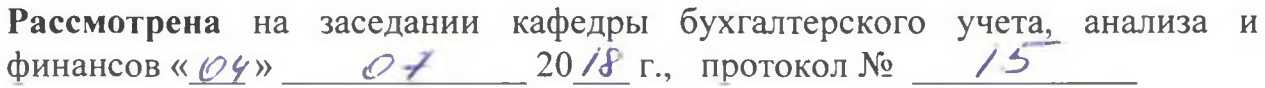

Заведующая кафедрой бухгалтерского учета, анализа и финансов

#### **Согласовано:**

Председатель колхоза СПК «Колхоз имени Горина» Белгородского района

<u>«Иб» О + 2018</u> г.

Heeeeey J.A. PELLETHAK

**Call Co** В.В. Товстяк **TMADLIN** 

#### **Одобрена** методической комиссией экономического факультета

« *€* » *иноля* 2018 г., протокол № 12

Председатель методической комиссии экономического факультета **1/ 1/ Черных А. И.** 

## **СОДЕРЖАНИЕ**

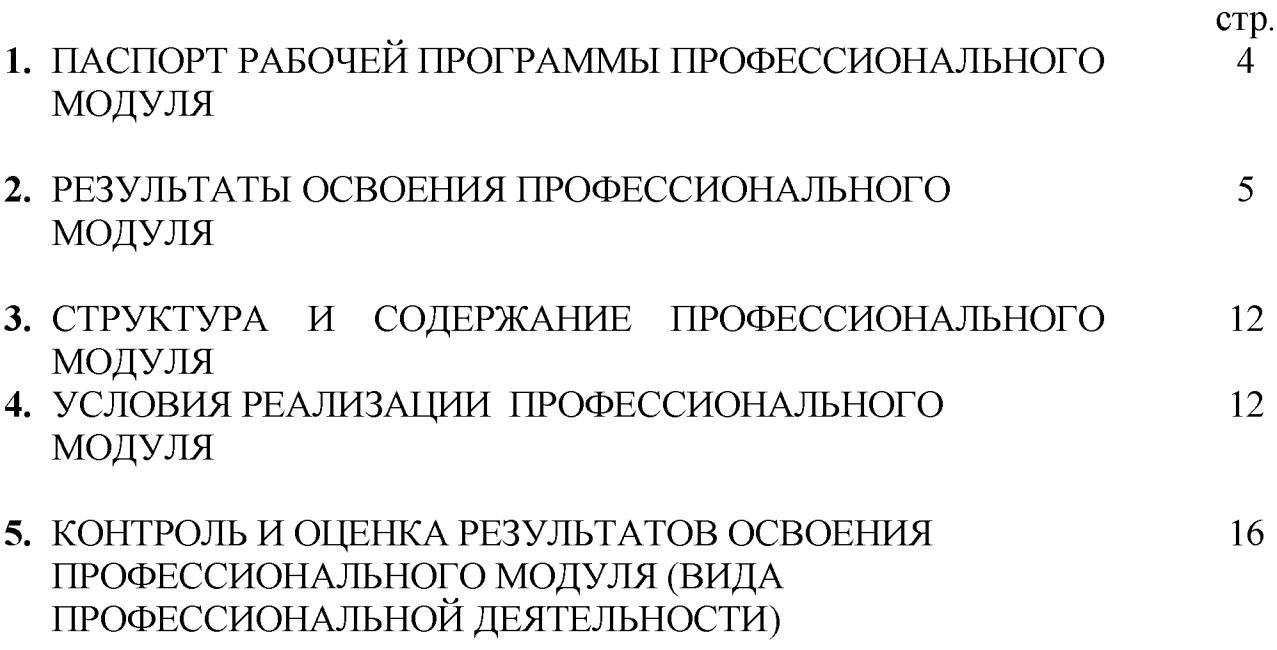

## **1. ПАСПОРТ ПРОГРАММЫ ПРОФЕССИОНАЛЬНОГО МОДУЛЯ 05 Выполнение работ по одной или нескольким профессиям рабочих, должностям служащих**

## **1.1. Область применения примерной программы**

Программа профессионального модуля - является частью ППССЗ СПО, разработанной в соответствии с ФГОС по специальности СПО 38.02.01 «Экономика и бухгалтерский учет (по отраслям)» (базовая подготовка) в части освоения вида профессиональной деятельности (ВПД): **Выполнение работ по одной или нескольким профессиям рабочих, должностям служащих (Выполнение работ по профессии 23369 Кассир).**

В результате изучения ПМ 05 **Выполнение работ по одной или нескольким профессиям рабочих, должностям служащих** студент должен обладать следующими **профессиональными компетенциями (ПК):**

ПК 1.1. Обрабатывать первичные бухгалтерские документы.

ПК 1.3. Проводить учет денежных средств, оформлять денежные и кассовые документы.

ПК 3.1. Формировать бухгалтерские проводки по начислению и перечислению налогов и сборов в бюджеты различных уровней.

ПК 3.2. Оформлять платежные документы для перечисления налогов и сборов в бюджет, контролировать их прохождение по расчетно-кассовым банковским операциям.

ПК 3.3. Формировать бухгалтерские проводки по начислению и перечислению страховых взносов во внебюджетные фонды.

ПК 3.4. Оформлять платежные документы на перечисление страховых взносов во внебюджетные фонды, контролировать их прохождение по расчетно-кассовым банковским операциям.

ПК 4.1. Отражать нарастающим итогом на счетах бухгалтерского учета имущественное и финансовое положение организации, определять результаты хозяйственной деятельности за отчетный период.

ПК 4.2. Составлять формы бухгалтерской отчетности в установленные законодательством сроки.

ПК 4.3. Составлять налоговые декларации по налогам и сборам в бюджет, налоговые декларации по Единому социальному налогу (далее - ЕСН) и формы статистической отчетности в установленные законодательством сроки.

ПК 4.4. Проводить контроль и анализ информации об имуществе и финансовом положении организации, ее платежеспособности и доходности.

Программа профессионального модуля может быть использована в дополнительном профессиональном образовании и профессиональной подготовке работников в экономике и управлении при наличии среднего (полного) общего образования. Опыт работы не требуется.

## **1.2. Цели и задачи профессионального модуля - требования к результатам освоения профессионального модуля:**

С целью овладения указанным видом профессиональной деятельности и соответствующими профессиональными компетенциями обучающийся в ходе освоения профессионального модуля должен:

## **иметь практический опыт:**

осуществления и документирования хозяйственных операций по приходу и расходу денежных средств в кассе.

## **уметь:**

принимать и оформлять первичные документы по кассовым операциям;

составлять кассовую отчетность;

проверять наличие обязательных реквизитов в первичных документах по кассе; проводить формальную проверку документов, проверку по существу, арифметическую проверку;

проводить группировку первичных бухгалтерских документов по ряду признаков;

проводить таксировку и контировку первичных бухгалтерских документов; вести кассовую книгу;

разбираться в номенклатуре дел;

принимать участие в проведении инвентаризации кассы;

## **знать:**

нормативно-правовые акты, положения и инструкции по ведению кассовых операций;

оформление форм кассовых и банковских документов;

оформление операций с денежными средствами, ценными бумагами, бланками строгой отчетности;

обязательные реквизиты в первичных документах по кассе;

формальную проверку документов, проверку по существу, арифметическую проверку;

группировку первичных бухгалтерских документов по ряду признаков;

таксировку и контировку первичных бухгалтерских документов;

правила ведения кассовой книги;

номенклатуру дел;

правила проведения инвентаризации кассы.

## **1.3. Количество часов на освоение профессионального модуля программы::**

всего  $-204$  часов, в том числе:

максимальной учебной нагрузки обучающегося - 132 часов, включая: обязательной аудиторной учебной нагрузки обучающегося - 12 часов;

в т. ч. лекции  $-2$  часа;

практические занятия  $-10$  часов;

самостоятельной работы обучающегося  $-120$  часа;

учебной практики - 72 часа.

## **2. РЕЗУЛЬТАТЫ ОСВОЕНИЯ ПРОФЕССИОНАЛЬНОГО МОДУЛЯ**

<span id="page-4-0"></span>Результатом освоения профессионального модуля является овладение обучающимися видом профессиональной деятельности (ВПД) - **Выполнение работ по профессии кассир (Выполнение работ по профессии 23369**

## **Кассир),** в том числе профессиональными (ПК) и общими (ОК) компетенциями:

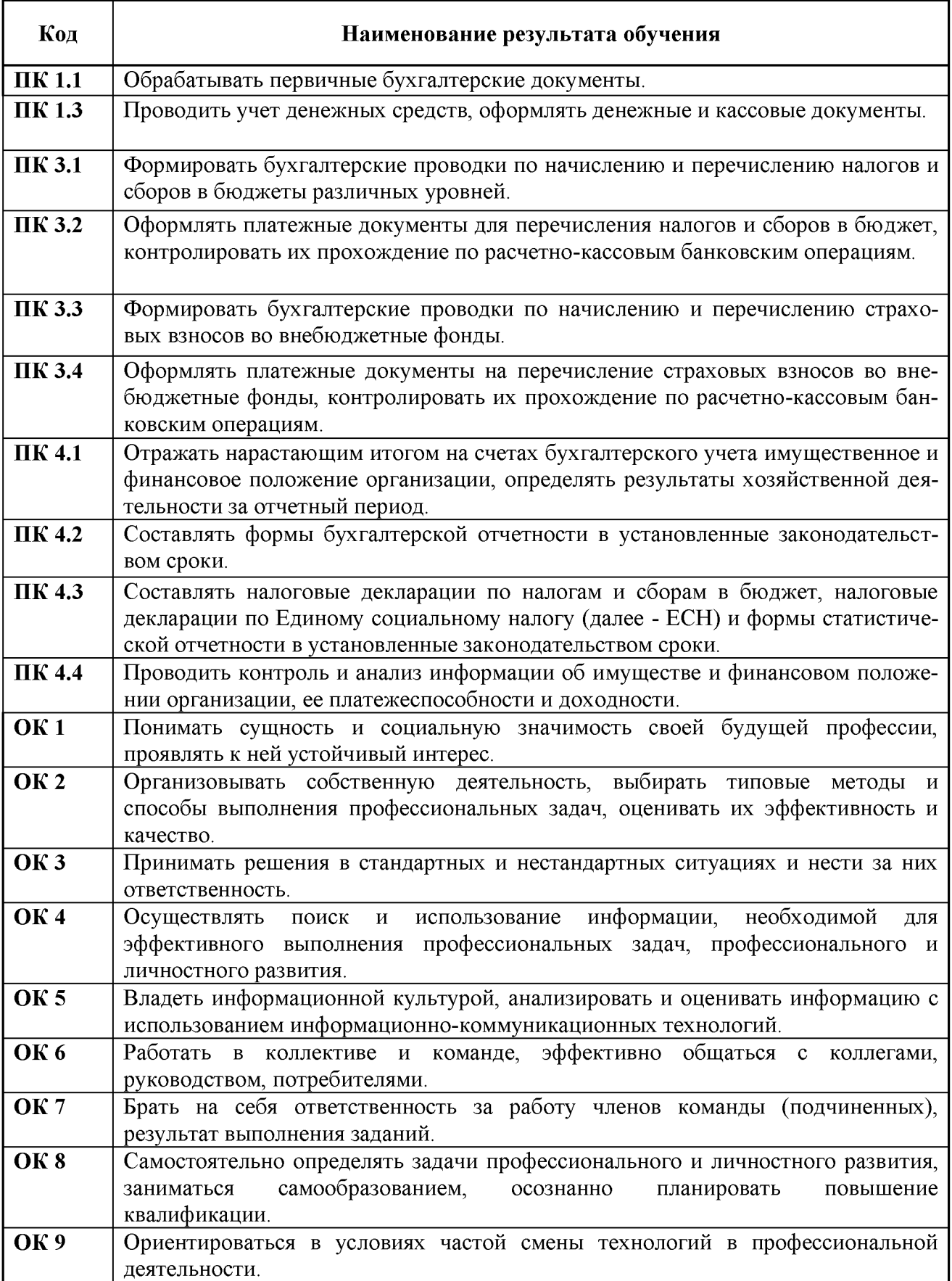

## **3. СТРУКТУРА И СОДЕРЖАНИЕ ПРОФЕССИОНАЛЬНОГО МОДУЛЯ**

## **3.1. Тематический план профессионального модуля\_\_\_\_\_\_\_\_\_\_\_\_\_\_\_\_\_\_\_**

<span id="page-6-0"></span>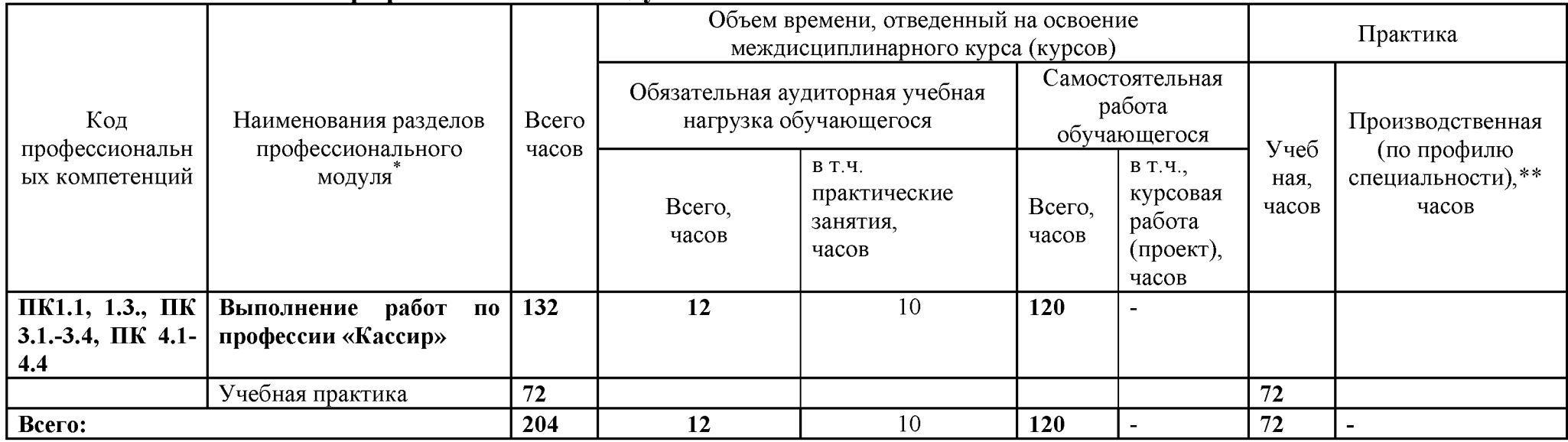

## **3.2. Содержание обучения по профессиональному модулю (ПМ)**

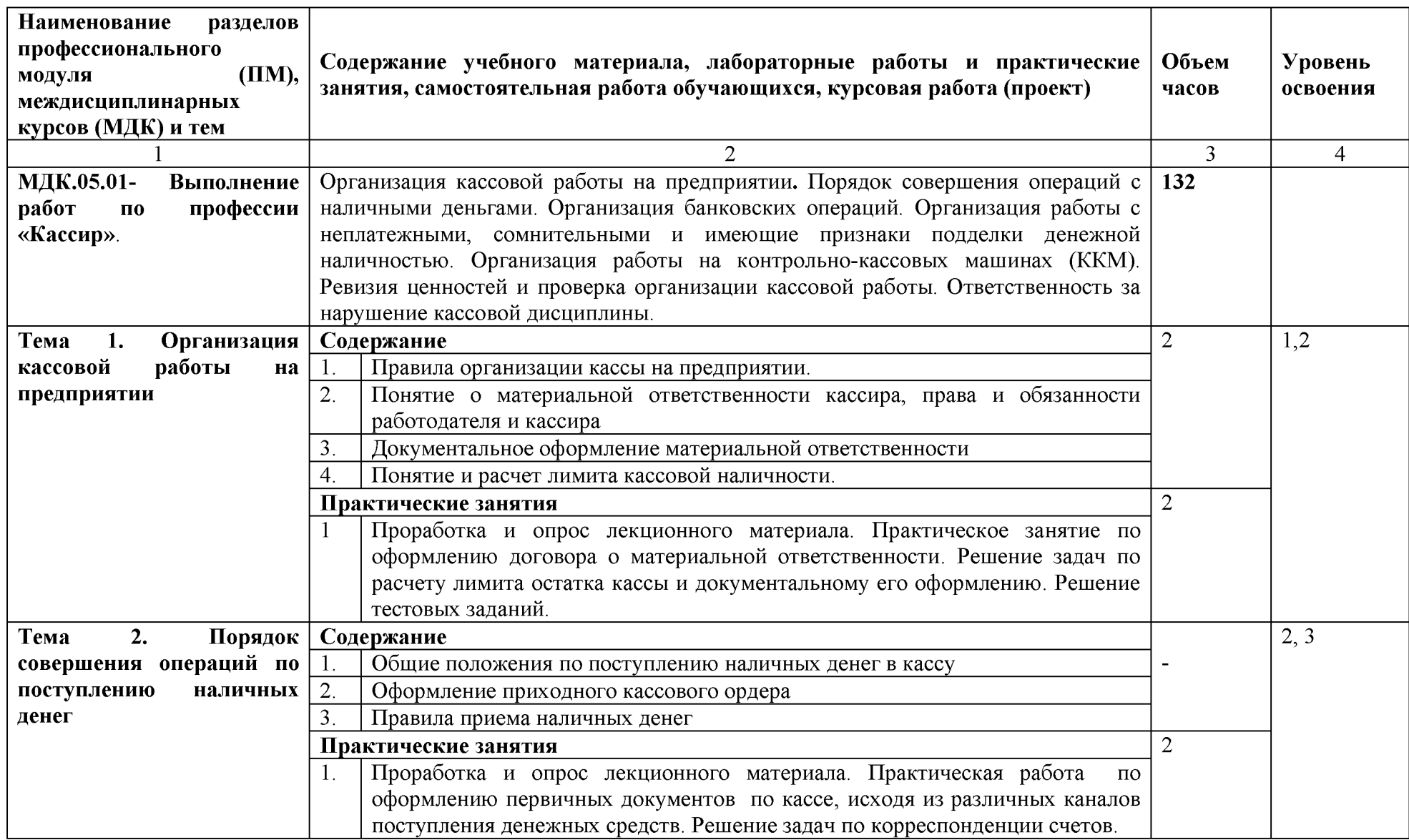

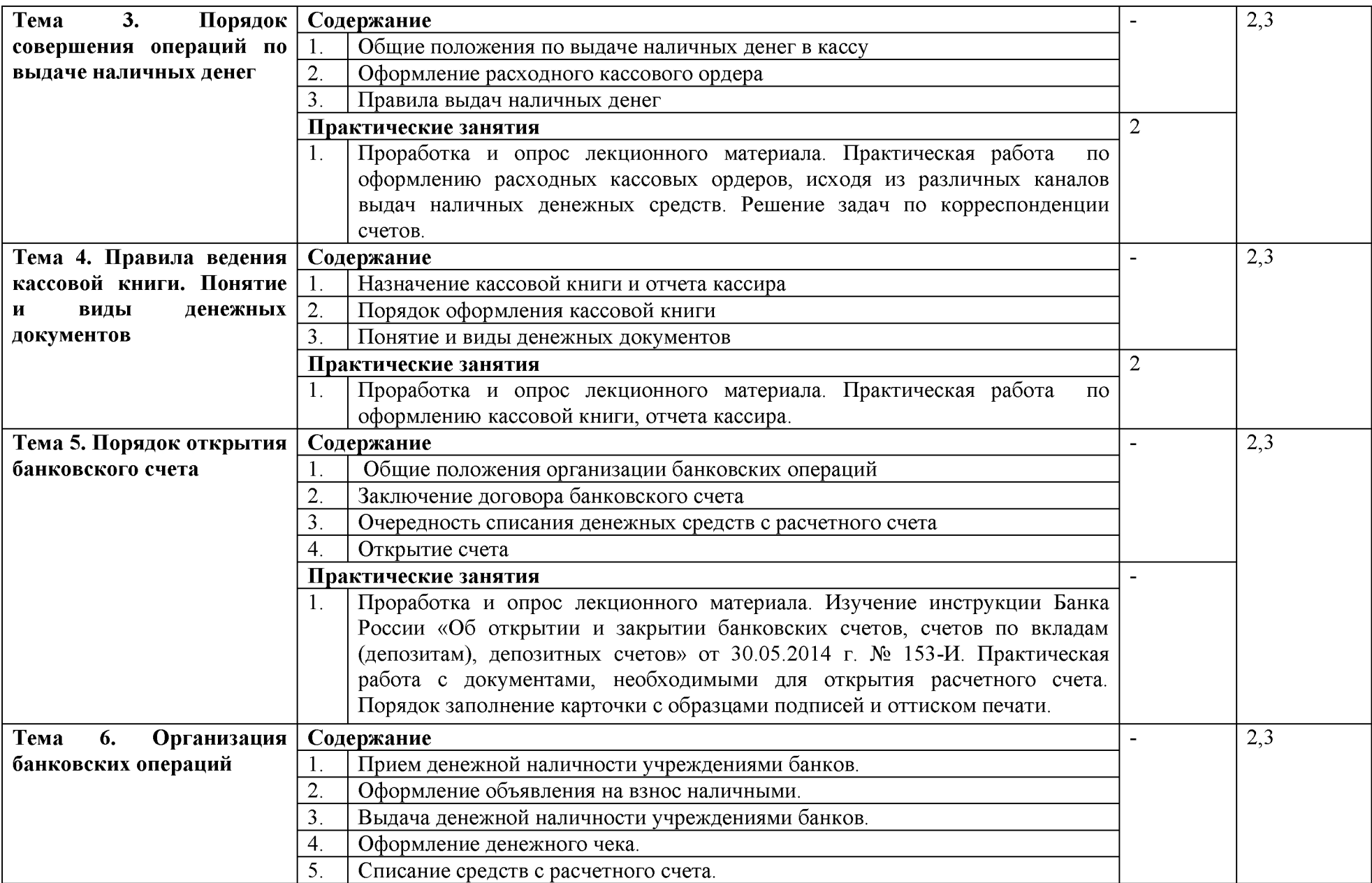

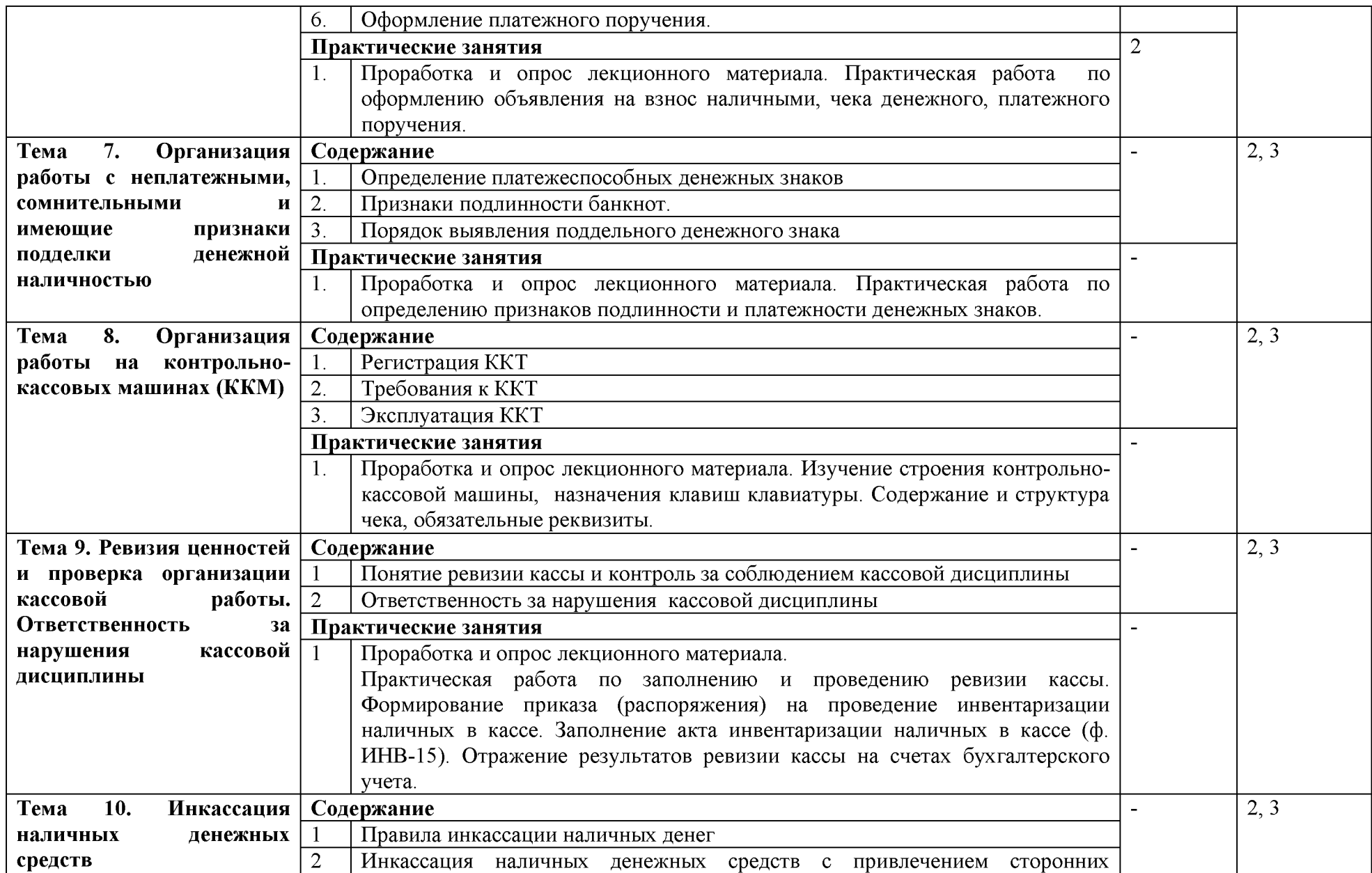

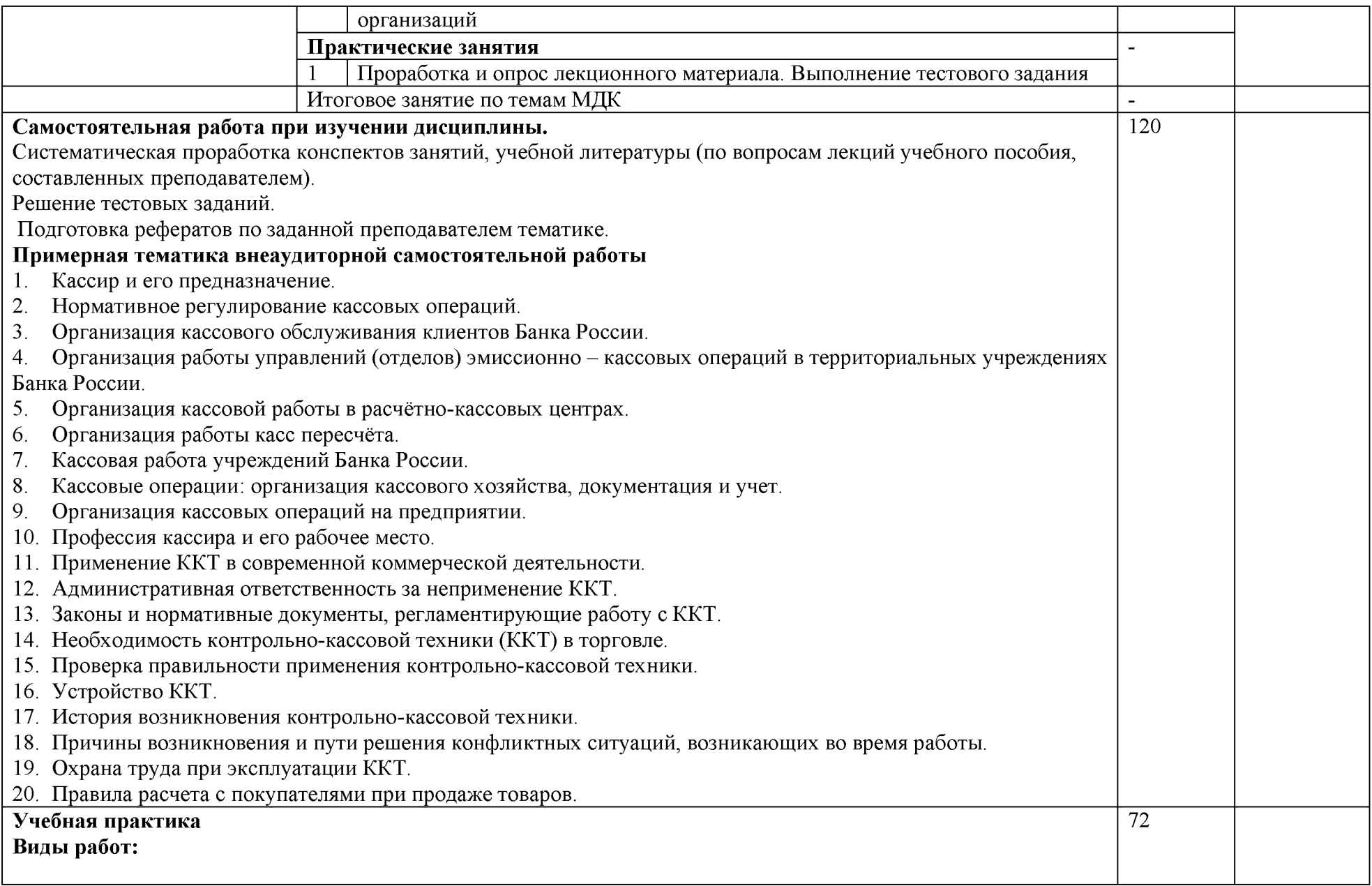

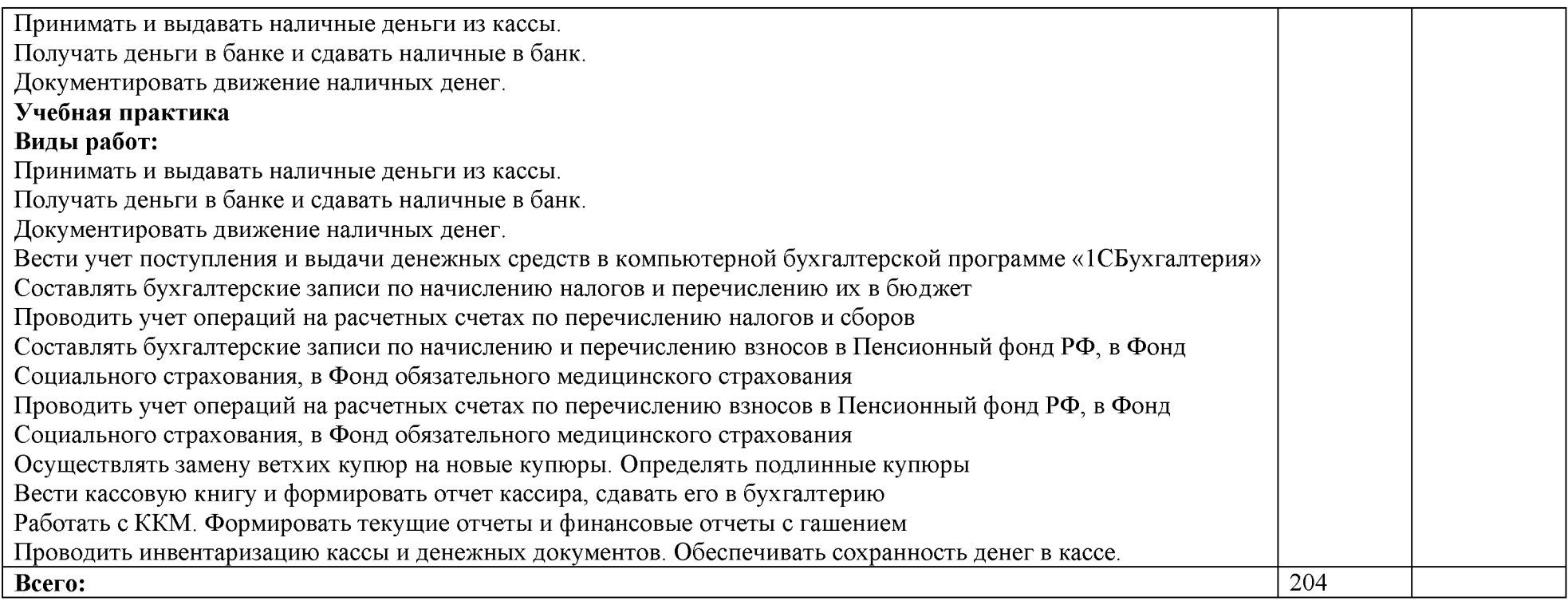

Для характеристики уровня освоения учебного материала используются следующие обозначения:

1 ознакомительный (узнавание ранее изученных объектов, свойств);

2 репродуктивный (выполнение деятельности по образцу, инструкции или под руководством);

3 продуктивный (планирование и самостоятельное выполнение деятельности, решение проблемных задач)

#### **4. УСЛОВИЯ РЕАЛИЗАЦИИ ПРОФЕССИОНАЛЬНОГО МОДУЛЯ 4.1. Требования к материально-техническому обеспечению**

<span id="page-12-0"></span>Реализация профессионального модуля предполагает наличие учебного кабинета бухгалтерского учета, налогообложения и аудита № 234; лаборатории «Учебная бухгалтерия № 302, помещения для самостоятельной работы (библиотека, читальный зал с выходом в Интернет).

Оборудование учебного кабинета и рабочих мест кабинета бухгалтерского учета, налогообложения и аудита № 234:

Специализированная мебель: столы, стулья, доска настенная, кафедра, рабочее место преподавателя, шкафы стеклянные.

Мультимедийный проектор EPSON, экран проектора Digis-1, аудиосистема (колонки Sven  $-2$  шт).

Наглядные стенды: «Состав ККМ», «Признаки подлинности денежной купюры номиналом 1000 рублей», «Банкноты и монеты Банка России».

Наличие комплекта бланков унифицированных первичных документов, комплекта форм учетных регистров, наличие контрольно-кассовой техники модели ЭКР-2102 К, Меркурий-115 ф

Оборудование лаборатории «Учебная бухгалтерия» № 302:

Специализированная мебель, компьютеры в сборе (15 штук - Монитор PHILIPSLED), с возможностью подключения к сети «Интернет» и обеспечения доступа в электронную информационно-образовательную среду организации, столы, стулья, информационные стенды «Виды отчетов программы «1 С: Бухгалтерия», «Основные этапы работы с программой «1С: Бухгалтерия»; доска настенная, видеокамера купольная.

Помещение для самостоятельной работы (библиотека, читальный зал с выходом в Интернет). Оборудование помещения для самостоятельной работы:

Специализированная мебель; комплект компьютерной техники в сборе (системный блок: Asus P4BGL-MX\Intel Celeron, 1715 MHz\256 Мб PC2700 DDR SDRAM\ST320014A (20 Гб, 5400 RPM, Ultra-ATA/100)\ NEC CD-ROM CD-3002A\Intel(R) 82845G/GL/GE/PE/GV Graphics Controller, монитор: Proview 777(N) / 786(N) [17" CRT], клавиатура, мышь.); Foxconn G31MVP/G31MXP\DualCore Intel Pentium E2200\1 ГБ DDR2-800 DDR2 SDRAM\MAXTOR STM3160215A (160 ГБ, 7200 RPM, Ultra-ATA/100)\Optiarc DVD RW AD-7243S\Intel GMA 3100 монитор: acer v193w [19"], клавиатура, мышь.) с возможностью подключения к сети Интернет и обеспечения доступа в электронную информационно-образовательную среду Белгородского ГАУ; настенный плазменный телевизор SAMSUNG PS50C450B1 Black HD (диагональ 127 см); аудио-видео кабель HDMI.

## **4.2. Лицензионное программное обеспечение**

В качестве программного обеспечения используются программы офисного пакета Windows 7, Microsoft office 2010 standard, Антивирус Kaspersky Endpoint security стандартный, СПС КонсультантПлюс: Версия Проф. Консультант Фи

нансист, КонсультантПлюс: Консультации для бюджетных организаций, Информационно правовое обеспечение "Гарант" (для учебного процесса), срок действия - бессрочно; 1С:Предприятие 8. Комплект для обучения в высших учебных заведениях, защищенный программный комплекс 1С предприятие 8.3z  $(x86-64)$ .

Электронная информационно-образовательная среда ФГБОУ ВО Белгородский государственный аграрный университет имени В.Я. Горина. Система электронной поддержки учебных курсов.

## **4.3. Информационное обеспечение обучения**

## **Перечень учебных изданий, Интернет-ресурсов, дополнительной литературы**

## **Основная литература**

1[. Голованева, Е. А.](http://lib.belgau.edu.ru/cgi-bin/irbis64r_15/cgiirbis_64.exe?LNG=&Z21ID=102311645687512212&I21DBN=BOOKS&P21DBN=BOOKS&S21STN=1&S21REF=1&S21FMT=fullwebr&C21COM=S&S21CNR=10&S21P01=0&S21P02=1&S21P03=A=&S21STR=%D0%93%D0%BE%D0%BB%D0%BE%D0%B2%D0%B0%D0%BD%D0%B5%D0%B2%D0%B0%2C%20%D0%95%2E%20%D0%90%2E) Выполнение работ по профессии "Кассир". Профессиональный модуль ПМ 05 "Выполнение работ по одной или нескольким профессиям рабочих, должностям служащих" [Электронный ресурс] : учебное пособие для студентов дневного отделения факультета среднего профессионального образования и студентов заочного образования по специальности 38.02.01 "Экономика и бухгалтерский учет (по отраслям)" / Е. А. Голованева, Ж. А. Божченко ; Белгородский ГАУ. - Майский : Белгородский ГАУ, 2017. - 66 с[. http://lib.belgau.edu.ru/cgi](http://lib.belgau.edu.ru/cgi-bin/irbis64r_15/cgiirbis_64.exe?LNG=&C21COM=F&I21DBN=BOOKS_READER&P21DBN=BOOKS&Z21ID=102311645687512212&Image_file_name=OnlyEC%5CGolovanevaE%2EA%2EVyipolnenie%5Frabot%5FKassir%2EUchebnoe%5Fposobie%2Epdf&mfn=52792&FT_REQUEST&CODE=66&PAGE=1)[bin/irbis64r 15/cgiirbis 64.exe?LNG=&C21COM=F&I21DBN=BOOKS READER](http://lib.belgau.edu.ru/cgi-bin/irbis64r_15/cgiirbis_64.exe?LNG=&C21COM=F&I21DBN=BOOKS_READER&P21DBN=BOOKS&Z21ID=102311645687512212&Image_file_name=OnlyEC%5CGolovanevaE%2EA%2EVyipolnenie%5Frabot%5FKassir%2EUchebnoe%5Fposobie%2Epdf&mfn=52792&FT_REQUEST&CODE=66&PAGE=1) [&P21DBN=BOOKS&Z21ID=102311645687512212&Image file name=OnlyEC%5](http://lib.belgau.edu.ru/cgi-bin/irbis64r_15/cgiirbis_64.exe?LNG=&C21COM=F&I21DBN=BOOKS_READER&P21DBN=BOOKS&Z21ID=102311645687512212&Image_file_name=OnlyEC%5CGolovanevaE%2EA%2EVyipolnenie%5Frabot%5FKassir%2EUchebnoe%5Fposobie%2Epdf&mfn=52792&FT_REQUEST&CODE=66&PAGE=1) [CGolovanevaE%2EA%2EVyipolnenie%5Frabot%5FKassir%2EUchebnoe%5Fposob](http://lib.belgau.edu.ru/cgi-bin/irbis64r_15/cgiirbis_64.exe?LNG=&C21COM=F&I21DBN=BOOKS_READER&P21DBN=BOOKS&Z21ID=102311645687512212&Image_file_name=OnlyEC%5CGolovanevaE%2EA%2EVyipolnenie%5Frabot%5FKassir%2EUchebnoe%5Fposobie%2Epdf&mfn=52792&FT_REQUEST&CODE=66&PAGE=1) [ie%2Epdf&mfn=52792&FT REQUEST&CODE=66&PAGE=1](http://lib.belgau.edu.ru/cgi-bin/irbis64r_15/cgiirbis_64.exe?LNG=&C21COM=F&I21DBN=BOOKS_READER&P21DBN=BOOKS&Z21ID=102311645687512212&Image_file_name=OnlyEC%5CGolovanevaE%2EA%2EVyipolnenie%5Frabot%5FKassir%2EUchebnoe%5Fposobie%2Epdf&mfn=52792&FT_REQUEST&CODE=66&PAGE=1)

#### **Дополнительная литература:**

1. Голованева, Е. А. Выполнение работ по профессии кассир [Электронный ресурс] : учебное пособие МДК.05.01 "Выполнение работ по профессии кассир" профессиональный модуль ПМ 05 "Выполнение работ по одной или нескольким профессиям рабочих, должностям служащих" / Е. А. Голованева ; БелГСХА им. В.Я. Горина. - Белгород : Изд-во БелГСХА им. В.Я. Горина, 2014. - 80 с[. http://lib.belgau.edu.ru/cgi](http://lib.belgau.edu.ru/cgi-bin/irbis64r_15/cgiirbis_64.exe?LNG=&C21COM=F&I21DBN=BOOKS_READER&P21DBN=BOOKS&Z21ID=172914529346582411&Image_file_name=Akt_488%5CGolovanevaE%2EA_Vipol_rabot_prof_kassir_ucheb_pos%2Epdf&mfn=42622&FT_REQUEST=&CODE=80&PAGE=1)[bin/irbis64r 15/cgiirbis 64.exe?LNG=&C21 COM=F&I21DBN=BOOKS READER](http://lib.belgau.edu.ru/cgi-bin/irbis64r_15/cgiirbis_64.exe?LNG=&C21COM=F&I21DBN=BOOKS_READER&P21DBN=BOOKS&Z21ID=172914529346582411&Image_file_name=Akt_488%5CGolovanevaE%2EA_Vipol_rabot_prof_kassir_ucheb_pos%2Epdf&mfn=42622&FT_REQUEST=&CODE=80&PAGE=1) [&P21DBN=BOOKS&Z21ID=172914529346582411&Image file name=Akt 488%](http://lib.belgau.edu.ru/cgi-bin/irbis64r_15/cgiirbis_64.exe?LNG=&C21COM=F&I21DBN=BOOKS_READER&P21DBN=BOOKS&Z21ID=172914529346582411&Image_file_name=Akt_488%5CGolovanevaE%2EA_Vipol_rabot_prof_kassir_ucheb_pos%2Epdf&mfn=42622&FT_REQUEST=&CODE=80&PAGE=1) [5CGolovanevaE%2EA Vipol rabot prof kassir ucheb pos%2Epdf&mfn=42622&](http://lib.belgau.edu.ru/cgi-bin/irbis64r_15/cgiirbis_64.exe?LNG=&C21COM=F&I21DBN=BOOKS_READER&P21DBN=BOOKS&Z21ID=172914529346582411&Image_file_name=Akt_488%5CGolovanevaE%2EA_Vipol_rabot_prof_kassir_ucheb_pos%2Epdf&mfn=42622&FT_REQUEST=&CODE=80&PAGE=1) [FT REQUEST=&CODE=80&PAGE=1](http://lib.belgau.edu.ru/cgi-bin/irbis64r_15/cgiirbis_64.exe?LNG=&C21COM=F&I21DBN=BOOKS_READER&P21DBN=BOOKS&Z21ID=172914529346582411&Image_file_name=Akt_488%5CGolovanevaE%2EA_Vipol_rabot_prof_kassir_ucheb_pos%2Epdf&mfn=42622&FT_REQUEST=&CODE=80&PAGE=1)

#### **Периодические издания:**

- 1. Журнал «Бухучет в сельском хозяйстве»
- 2. Журнал «Главбух»
- 3. Журнал «Экономика сельскохозяйственных и перерабатывающих предприятий»
- 4. Журнал «Современный бухучет»

## **Нормативно-правовые документы:**

1. Российская Федерация. Законы. Об утверждении Гражданского кодекса РФ: офиц. текст. -М.: ГроссМедиа, 2005.- 368 с.

2. Российская Федерация. Законы. Об утверждении Кодекса РФ об административных правонарушений // Собрание законодательства РФ, 07.01.2002.

3. Российская Федерация. Законы. «О бухгалтерском учёте»: федеральный закон РФ «О бухгалтерском учете» № 402-ФЗ от 06.12.2011 //

4. Российская Федерация. Законы. О применении контрольнокассовой техники при осуществлении наличных денежных расчетов и (или) расчетов с использованием платежных карт: федеральный закон от 25.04.2003 г. за №54-ФЗ.

5. Российская Федерация. Министерство финансов. План счетов бухгалтерского учёта финансово-хозяйственной деятельности организаций и Инструкция по его применению: приказ Минфина России от 31.10.2000г.№94н

6. Российская Федерация. Министерство финансов. Об утверждении Методических указаний по инвентаризации имущества и финансовых обязательств: приказ Министерства финансов РФ от 13.06.95г. за №49.

7. Российская Федерация. Банк России. Указание. О предельном размере расчетов наличными деньгами и расходовании наличных денег, поступивших в кассу юридического лица или в кассу индивидуального предпринимателя: указание Банка России от 20.06.2007 N 1843-У.

8. Российская Федерация. Центральный Банк. Указание «О порядке ведения кассовых операций юридическими лицами и упрощенном порядке ведения кассовых операций индивидуальными предпринимателями и субъектами малого предпринимательства» от 11.03.2014 г. № 3210-У

9. Российская Федерация. Центральный Банк. Положение о правилах осуществления перевода денежных средств. Положение ЦБ РФ от 19.06.2012 г. № 383-П.

10. Российская Федерация. Госкомстат. Постановление Об утверждении унифицированных форм первичной учетной документации по учету кассовых операций, по учету результатов инвентаризации: постановление Госкомстата РФ от 18.08.1998 г. № 88.

11. Российская Федерация. Положение ЦБР. О порядке ведения кассовых операций и правилах хранения, перевозки и инкассации банкнот и монеты Банка России в кредитных организациях на территории Российской Федерации от 24 апреля 2008 г. № 318-П (с изменениями от 27 февраля 2010 г.)

12. Российская Федерация. Инструкция Банка России. Об открытии и закрытии банковских счетов, счетов по вкладам (депозитам), депозитных счетов» от 30.05.2014 г. № 153-И

## **4.4. Общие требования к организации образовательного процесса**

Обязательным условием в рамках профессионального модуля «**Выполнение работ по одной или нескольким профессиям рабочих,**

**должностям служащих**» является освоение учебной практики для получения первичных профессиональных навыков.

Данный профессиональный модуль базируется на знаниях и практических навыках дисциплины «Основы бухгалтерского учета», профессионального модуля «Документирование хозяйственных операций и ведение бухгалтерского учета имущества организации». Обязательным условием допуска к учебной практике (по профилю специальности) в рамках профессионального модуля «Выполнение работ по одной или нескольким профессиям рабочих, должностям служащих» является освоение дисциплины «Выполнение работ по профессии Кассир» и наличие практических навыков по изученной дисциплине.

#### **4.5. Кадровое обеспечение образовательного процесса**

**Требования к квалификации педагогических кадров, обеспечивающих обучение по междисциплинарному курсу (курсам):** наличие высшего профессионального образования, соответствующего профилю модуля «**Выполнение работ по одной или нескольким профессиям рабочих, должностям служащих**» и специальности «Экономика и бухгалтерский учет (по отраслям)».

**Требования к квалификации педагогических кадров, осуществляющих руководство практикой**

Педагогический состав: дипломированные специалисты преподаватели междисциплинарных курсов, а также общепрофессиональных дисциплин: «Основы бухгалтерского учета»; «Аудит»; «Экономика организации»; «Налоги и налогообложение»; «Информационные технологии в профессиональной деятельности». Обязательная стажировка преподавателей в профильных организациях не реже 1-го раза в 3 года.

## **5. КОНТРОЛЬ И ОЦЕНКА РЕЗУЛЬТАТОВ ОСВОЕНИЯ ПРОФЕССИОНАЛЬНОГО МОДУЛЯ «ВЫПОЛНЕНИЕ РАБОТ ПО НЕСКОЛЬКИМ ДОЛЖНОСТЯМ СЛУЖАЩИХ»\_\_\_\_\_\_\_\_\_\_\_\_\_\_\_\_\_\_\_\_\_\_\_\_\_\_\_\_\_\_\_\_\_\_\_\_\_\_**

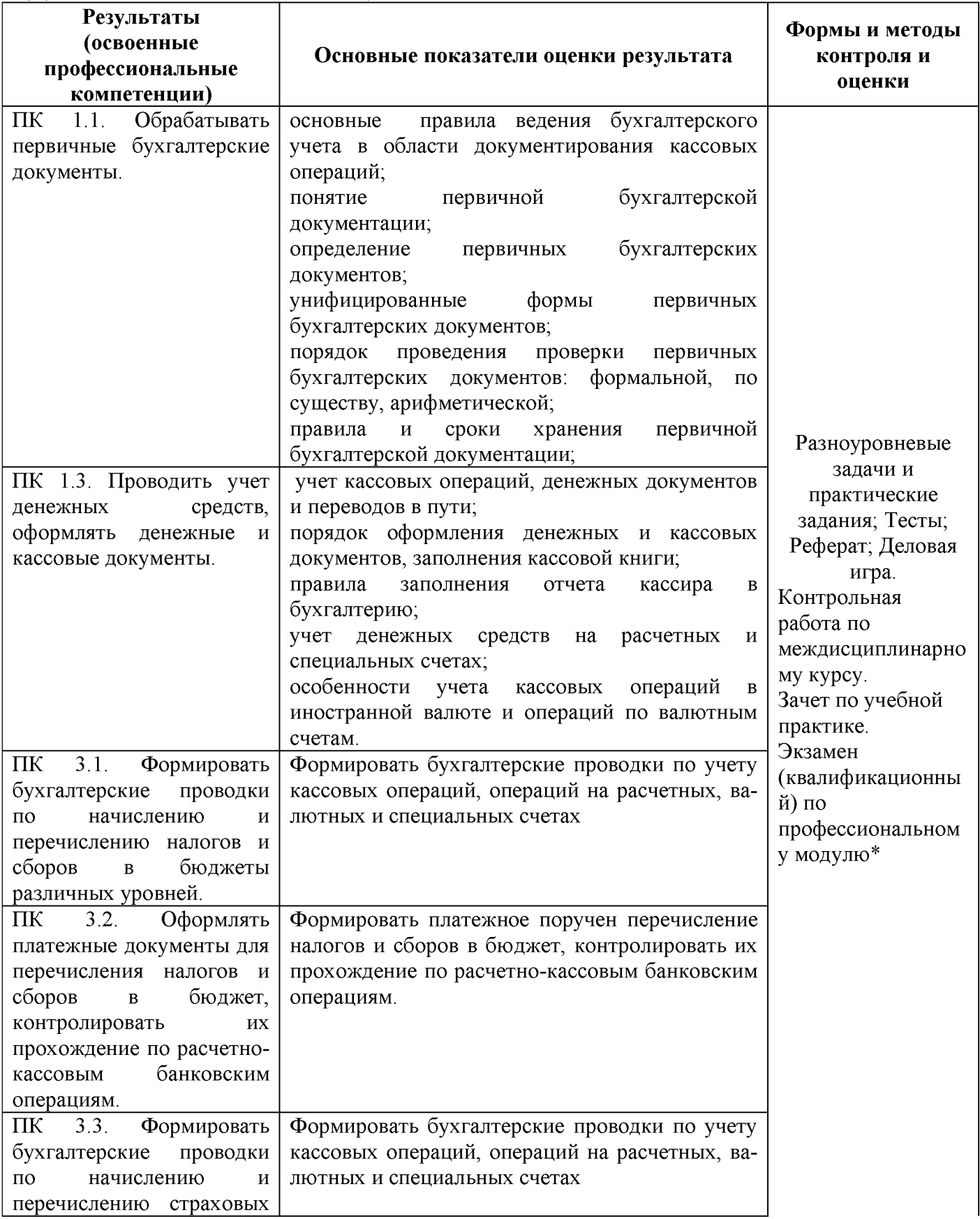

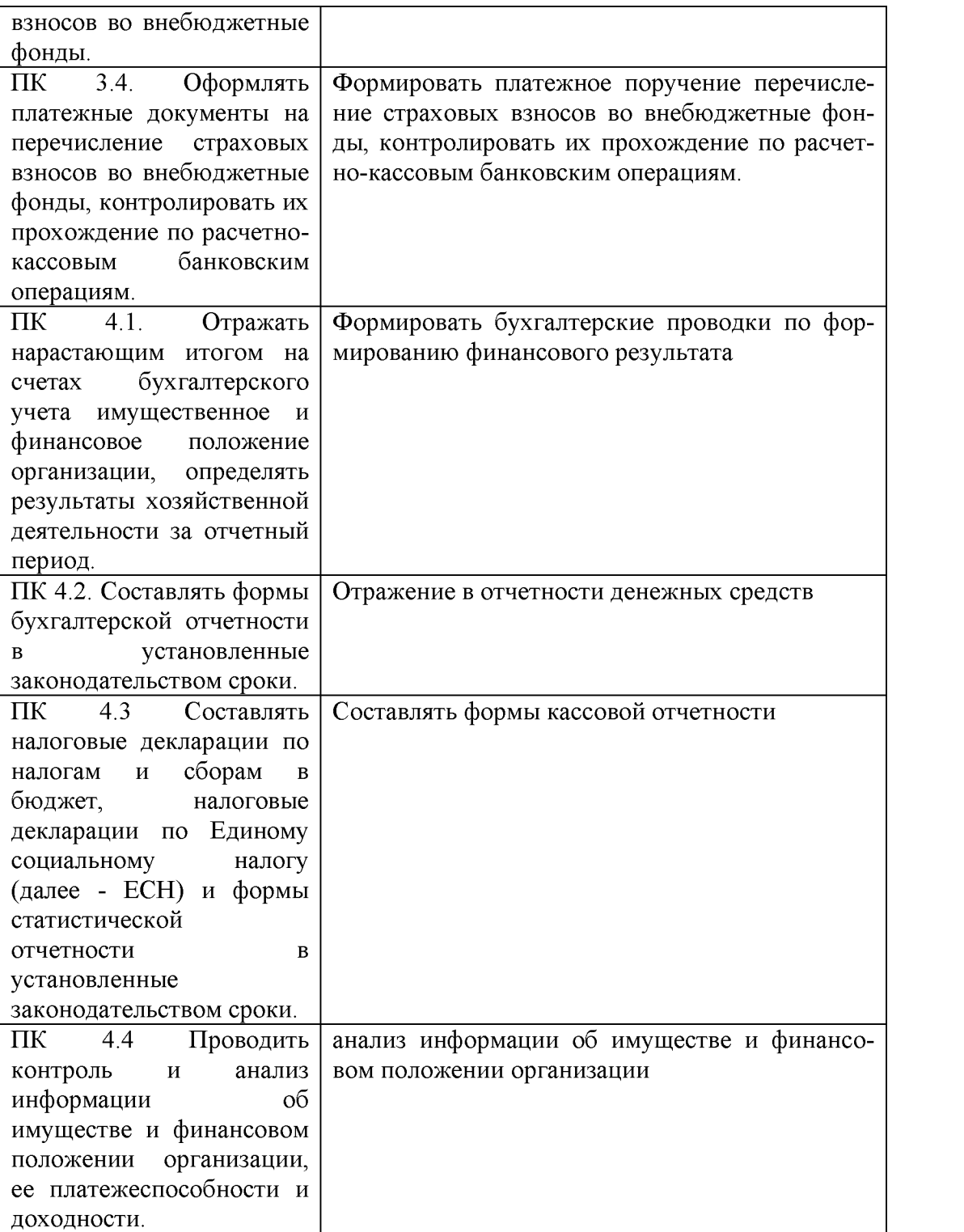

Формы и методы контроля и оценки результатов обучения должны позволять проверять у обучающихся не только сформированные профессиональные компетенции, но и развить общие компетенции, обеспечивающих их умений.

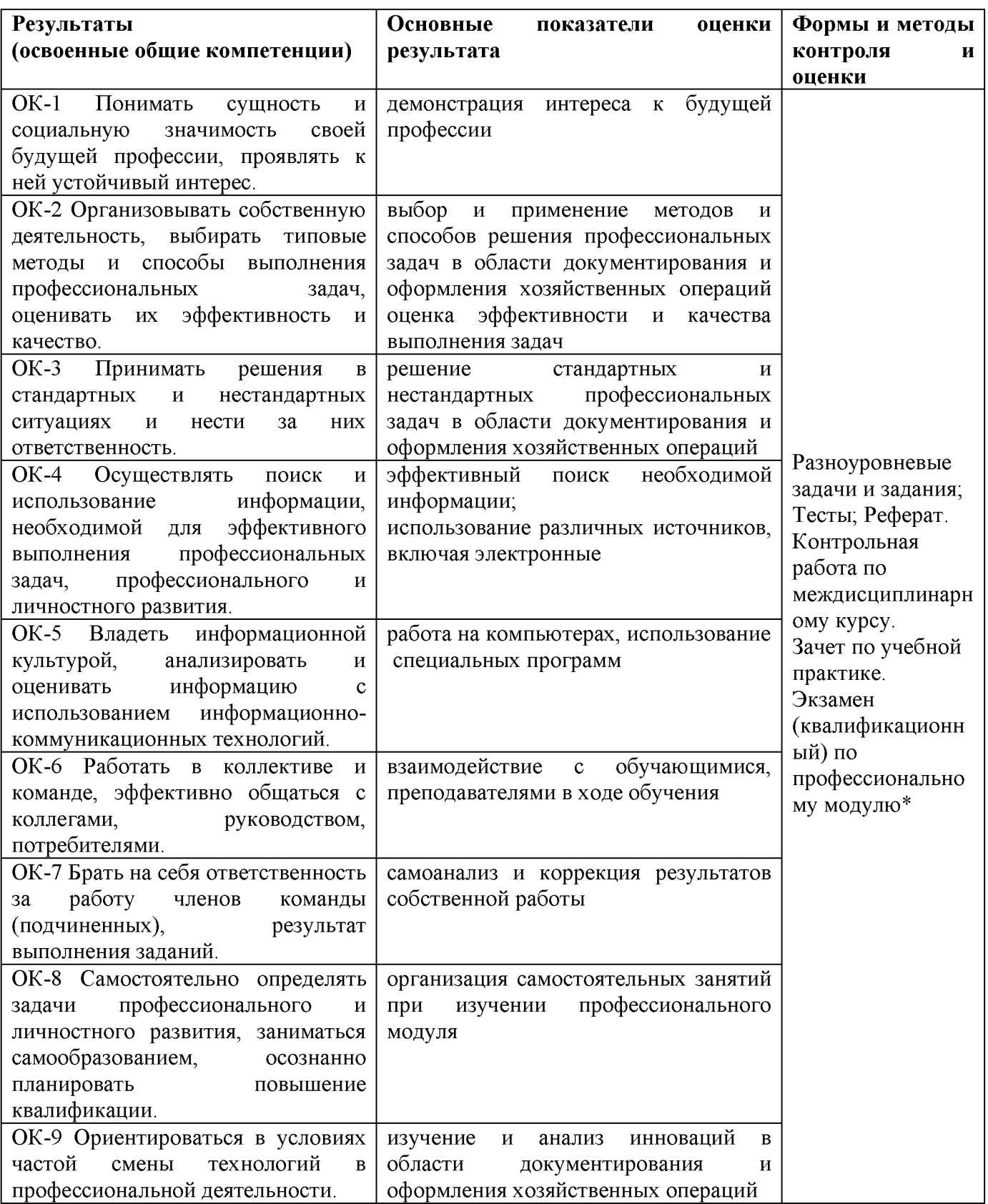

*' '* В соответствии с учебным планом, по итогам изучения двух профессиональных

модулей, проводится комплексный экзамен (квалификационный).